# **Subject : Data Structures Subject\_code : CS-2201 Course : B.Tech.(III Sem.)**

By Poonam Saini Department of Computer Science & Engineering Sir Padampat Singhania University Udaipur

1

# **Graphs**

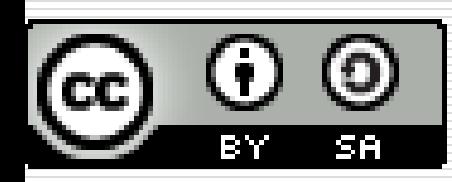

2 **This work is licensed under a [Creative Commons Attribution-ShareAlike](https://creativecommons.org/licenses/by-sa/4.0/) 4.0 International License.** This presentation is released under Creative Commons-A6ribute,on 4.0 License. You are free to use, distribute and modify it , including for commercial purposes, provided you acknowledge the source.

# **Introduction**

- **A graph G consists of two things:**
- **A set V of elements called nodes/vertices**
- **A set E of edges such that edge e in E is identified with a unique pair [u,v] of nodes in V denoted by**

**e=[u,v] or G=(V,E)**

**Suppose e=[u,v], then u and v are called the endpoints of e and are said to be adjacent nodes or neighbours.**

# **Graphs**

#### **Degree of a Node**

**deg(u), is the no. of edges containing u. If deg(u)=0 i.e. u does not belong to any edge then u is called the isolated node.**

#### **Path P from u to v**

**Path P of length n from node u to v is defined as a sequence of n+1 nodes.**

$$
P=(v_0, v_1, v_2, \dots, v_n)
$$

**Such that**  $\mathbf{u} = \mathbf{v}_0$  **and**  $\mathbf{v} = \mathbf{v}_n$  **If**  $\mathbf{v}_0 = \mathbf{v}_n$  **then P is said to be closed.**

# **Graphs**

#### **Cycle**

#### **A cycle is a closed simple path with length 3 or more. A cycle of length k is called a k-cycle.**

# **Prepositions**

#### **Connected Graph**

**A graph G is said to be a connected graph if there is a path between any two of its nodes.**

#### **Complete Graph**

**A graph G is said to be a complete if every node u in G is adjacent to every other node v in G. A complete graph with n nodes will have n(n-1)/2 edges.**

# **Prepositions**

#### **Tree Graph**

**A connected graph T without any cycles is called a tree graph or free graph or simply a tree. If T is a finite tree with m nodes then T will have m-1 edges.**

#### **Labelled/Weighted Graph**

**A graph G is said to be labelled if its edges are assigned data. G is said to be weighted if each edge e in G is assigned a nonnegative numerical value w(e) called the weight or length of e.**

# **Prepositions**

#### **Multiple Edges**

**Distinct edges e and e' are called multiple edges if they connect the same endpoints i.e. e=[u,v] and e'=[u,v] and the graph having multiple edges is known as a multigraph.**

#### **Loops**

**An edge e is called a loop if it has identical endpoints i.e. e=[u,v]**

#### **Finite Multigraph**

**A multigraph M is said to be finite if it has a finite number of nodes and a finite no. of edges.**

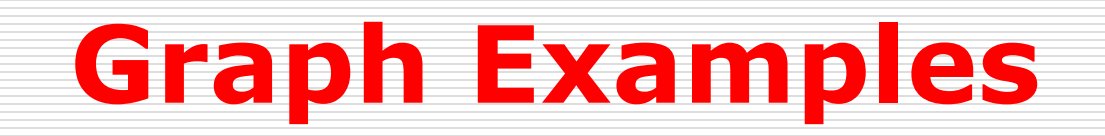

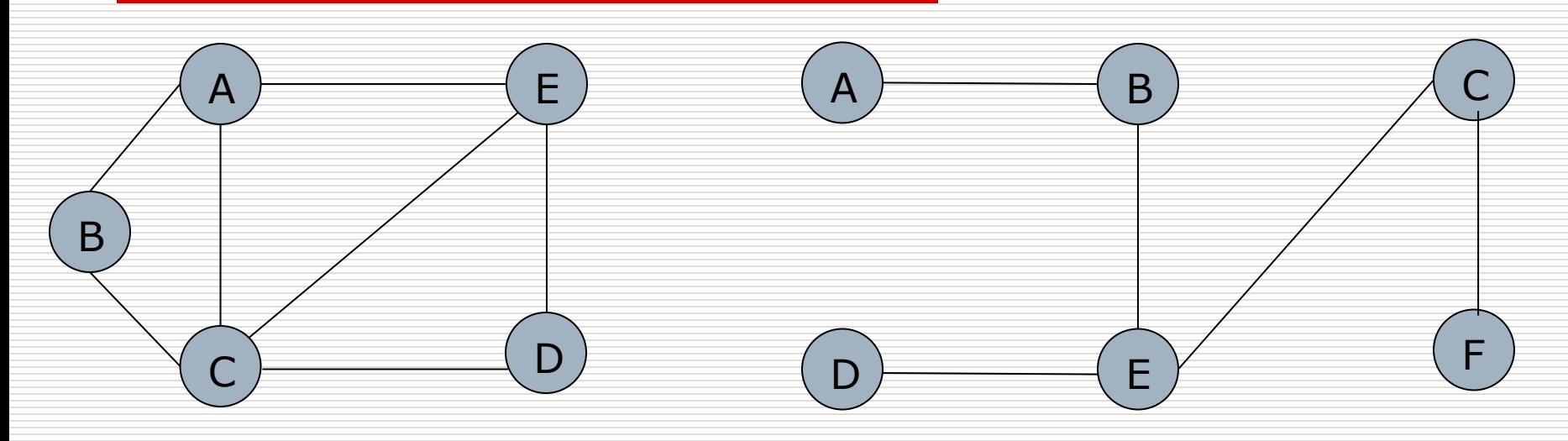

#### **Graph**

 $deg(A)=3$ ,  $deg(c)=4$ Edges=7 Path length from B to E:  $(B,A,E)$  and  $(B,C,D,E)$ 4-cyles: (A,B,C,E,A), (A,C,D,E,A)

#### **Tree**

Nodes=  $m=6$ Edges= $m-1=5$ There is a unique simple path between any two nodes of the tree graph

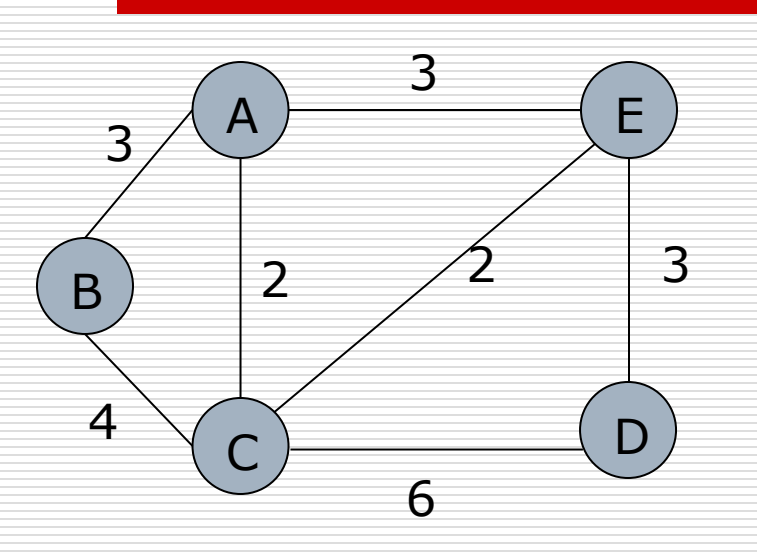

**Graph Examples**

#### **Weighted Graph**

 $P1=(B,C,D)$  and P2=(B,A,E,D) are both paths from node B to D. Although P2 contains more edges than P1 the weight w(P2)=9 is less than the weight  $w(P1)=10$ 

**Multigraph** Multiple edges[BC] i.e. e4 and e5 Loop  $e6=[D,D]$ e5

 $B \rightarrow$  C

e4

 $\overline{\mathsf{A}} \ \overline{\mathsf{P}}$   $\qquad \qquad \mathsf{O}$ 

 $e2 \sqrt{e3}$ 

e1  $\lt$  / e6

# **Directed Graph**

- □ A directed graph G also called a dgraph or graph is the same as a multigraph except that each edge e in G is assigned a direction or in other words each edge e is identified with an ordered pair (u,v) of nodes in G rather than an unordered pair  $\lceil u.v \rceil$ .
- □ Suppose G is a directed graph with directed edges e=(u,v). Then e is also called an arc

# **Directed Graph**

 $\mathbf{U}$ 

- $\Box$  e begins at u and ends at v.
- $\Box$  u is the origin or initial point of e and v is the destination or terminal point of e.
- $\Box$  u is the predecessor of v and v is successor or neighbour of u.
- $\Box$  u is adjacent to v and v is adjacent to u.
- $\Box$  Outdegree of u=outdeg(u)= No. of edges beginning at u.
- $\Box$  Indegree of u=indeg(u)= No. of edges ending at

# **Directed Graph**

- $\Box$  Source: If a a node has a positive degree but zero indegree is known as a source
- $\Box$  Sink: If a node has a zero outdegree but positive indegree then it is called a sink.

# **Linked Representation of a Graph**

 $\Box$  Consider the given graph G. The adjacency list of each node in G contains its successor or neighbours.

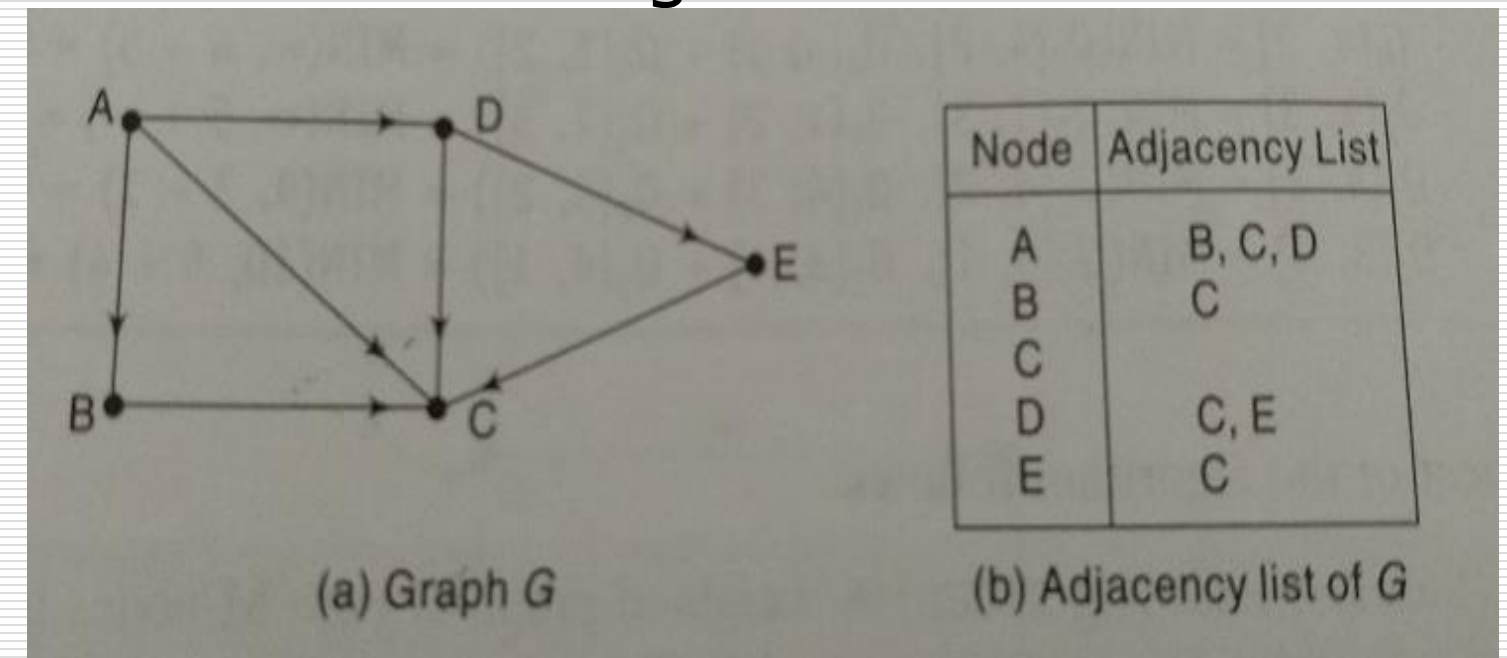

# **Linked Representation of a Graph**

#### **O** Note:

The linked representation contains two lists: A node list NODE and an edge list EDGE

#### **(a) NODE List:**

Each element in the list NODE will correspond to a node in G and it will be a record of the form

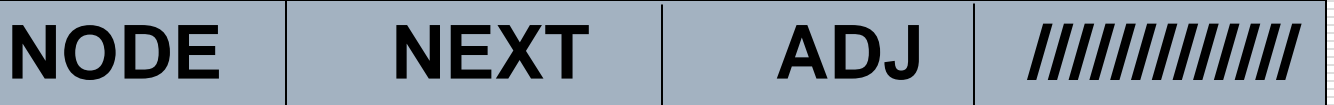

**NODE-> Name or key value of the node**

**NEXT-> Pointer to the next node in the list**

**ADJ-> Pointer to the first element in adjancency list of the node which is maintained in the list EDGE.**

**The shaded area indicates that there may be other information in the record such as indegree or outdegree.**

# **Linked Representation of a Graph**

#### **(b) Edge List:**

Each element in the list EDGE will correspond to an edge of G and it will be a record of the form

**DEST LINK ///////////////////////////////**

**DEST->Location in the list NODE of the destination or terminal node of the edge**

**LINK-> Link togethers the edges with the same initial node i.e. the nodes in the same adjancency list.**

**The shaded area indicates the other information corresponding to edge, WEIGHT etc.**

### **Schematic Diagram of Linked Representation of G in Memory**

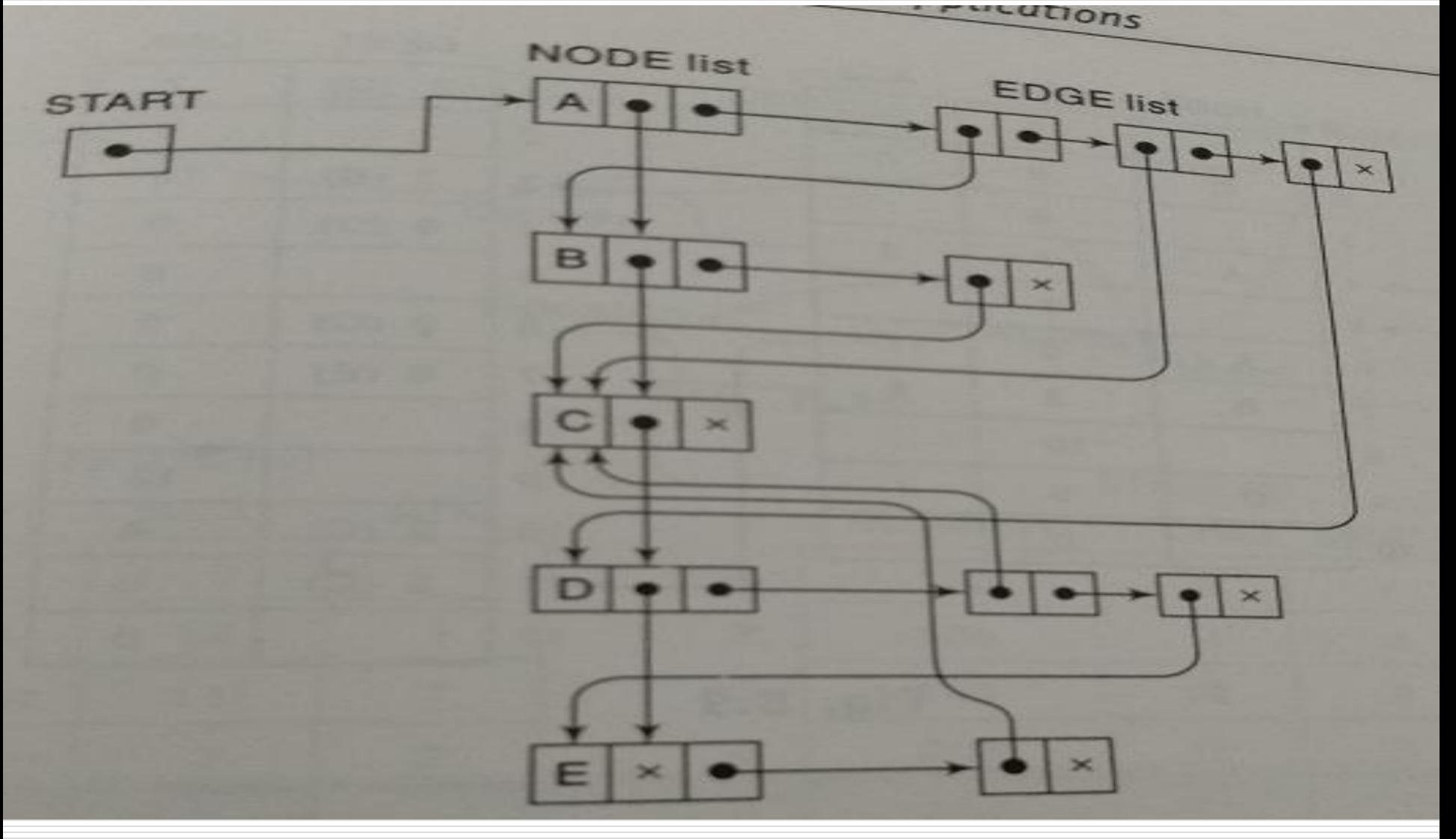

### **Example**

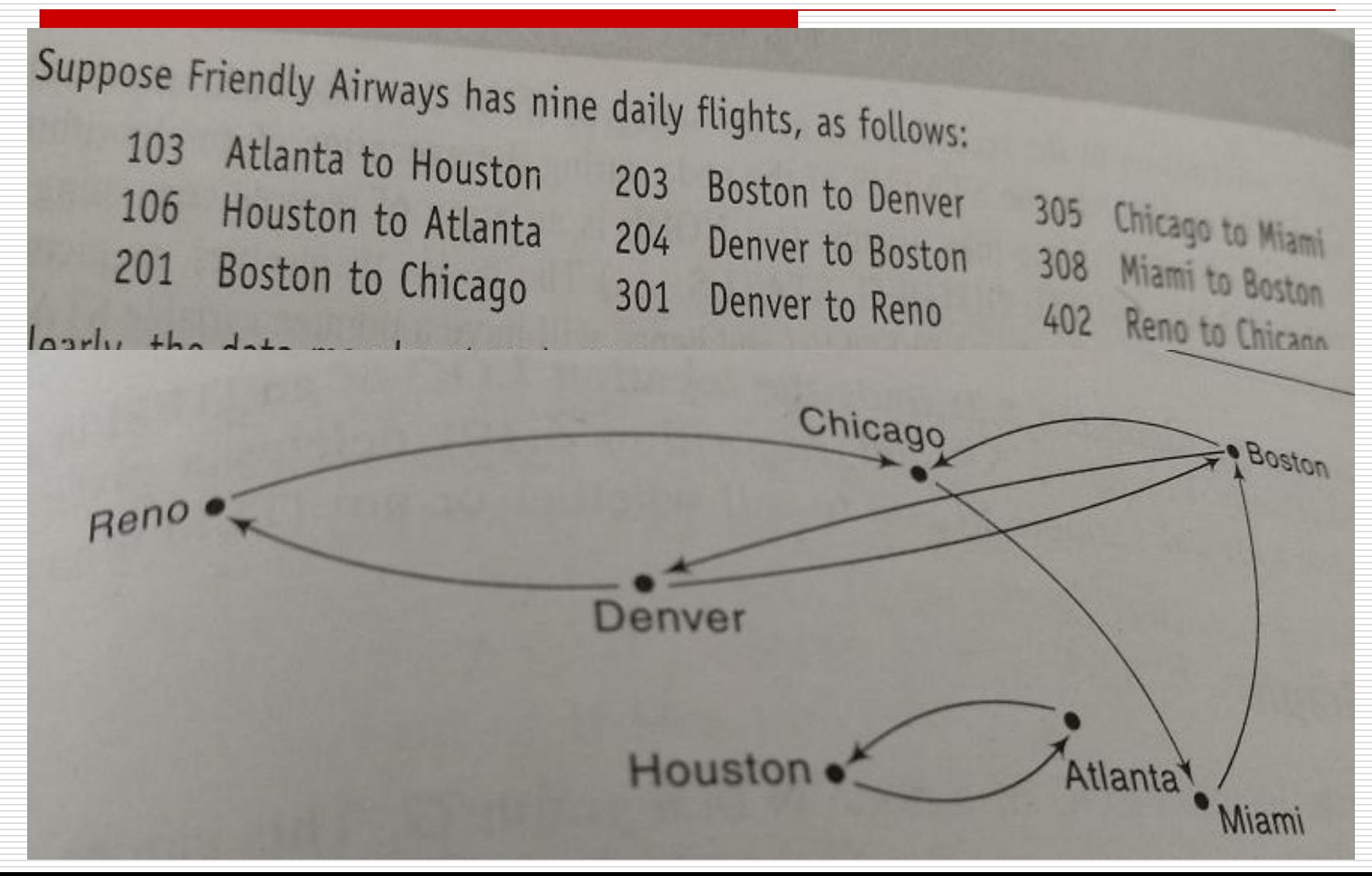

#### **1. Searching in a Graph (a) Find LOC of node N in a graph G**

a sorter **Procedure 8.3:** FIND(INFO, LINK START, ITEM, LOC) [Algorithm 5.2] Finds the location LOC of the first node containing ITEM, or sets<br>LOC := NULL.

- 1. Set PTR :=  $STAT$ .
- 2. Repeat while PTR  $\neq$  NULL:
	- If ITEM = INFO[PTR], then: Set LOC := PTR, and Return.<br>Flse: Set PTP. I INIZIPERE Else: Set PTR :=  $LINK[PTR]$ .
	- [End of loop.]
- 3. Set  $LOC := NULL$ , and Return.

#### **1. Searching in a Graph (b) Find LOC of of an edge(A,B) in a graph G**

FINDEDGE(NODE, NEXT, ADJ, START, DEST, LINK, A, B, LOC) This procedure finds the location LOC of an edge  $(A, B)$  in the graph G, or sets LOC := NIII I sets  $LOC := NULL$ .

- 1. Call FIND(NODE, NEXT, START, A, LOCA).
- 2. CALL FIND(NODE, NEXT, START, B, LOCB).
- 3. If  $LOCAL = NULL$  or  $LOCAL = NULL$ , then: Set  $LOC = NULL$ . Else: Call FIND(DEST, LINK, ADJ[LOCA], LOCB, LOC).
- Return.

# **2. Inserting in a Graph**

**(a) Inserting a node in G**<br>Procedure 8.6: INSNODE(NODE, NEXT, ADJ, START, AVAILN, N, FLAG) This procedure inserts the node N in the graph G.<br>1. [OVERFI OW?] IS and N in the graph G.

- 1.  $[OVERFLOW?]$  If  $AVALN = NULL$ , then: Set  $FLAG := FALSE$ , and<br>Return.
- 2. Set ADJ[AVAILN] := NULL.
- 3. [Removes node from AVAILN list] Set  $NEW := AVAILN$  and  $AVAILN := NEXT[AVAILN].$
- 4. [Inserts node N in the NODE list.] Set NODE[NEW] := N, NEXT[NEW] := START and START := NEW.
- 5. Set FLAG := TRUE, and Return.

# **2. Inserting in a Graph**

**(b) Inserting a edge in G**<br> *Procedure 8.7:* INSEDGE(NODE, NEXT, ADJ, START, DEST, LINK, AVAILE, A, B, FLAG) This procedure inserts the edge (A, B) in the graph G.<br>1. Call FIND(NODE NEXT, DEST, B) in the graph G. 1. Call FIND(NODE, NEXT, START, A, LOCA).<br>2. Call FIND(NODE, NEXT, START, A, LOCA). 2. Call FIND(NODE, NEXT, START, A, LOCA).<br>3. [OVERFLOW?] If AVAUE ATT. B, LOCB). 3.  $[OVERFLOW?]$  If  $AVAILE = NULL$ , then: Set FLAG := FALSE, and Return. 4. [Remove node from AVAILE list.] Set NEW := AVAILE and AVAILE  $:=$  LINK[AVAILE]. [Insert LOCB in list of successors of A.]  $5.$ Set DEST[NEW] := LOCB, LINK[NEW] := ADJ[LOCA] and  $ADJ[LOCA] := NEW.$ **6.** Set FLAG := TRUE, and Return.

### **Example Problem**

8.13 A graph G is stored in memory as follows:

1

**NODE NEXT** ADJ

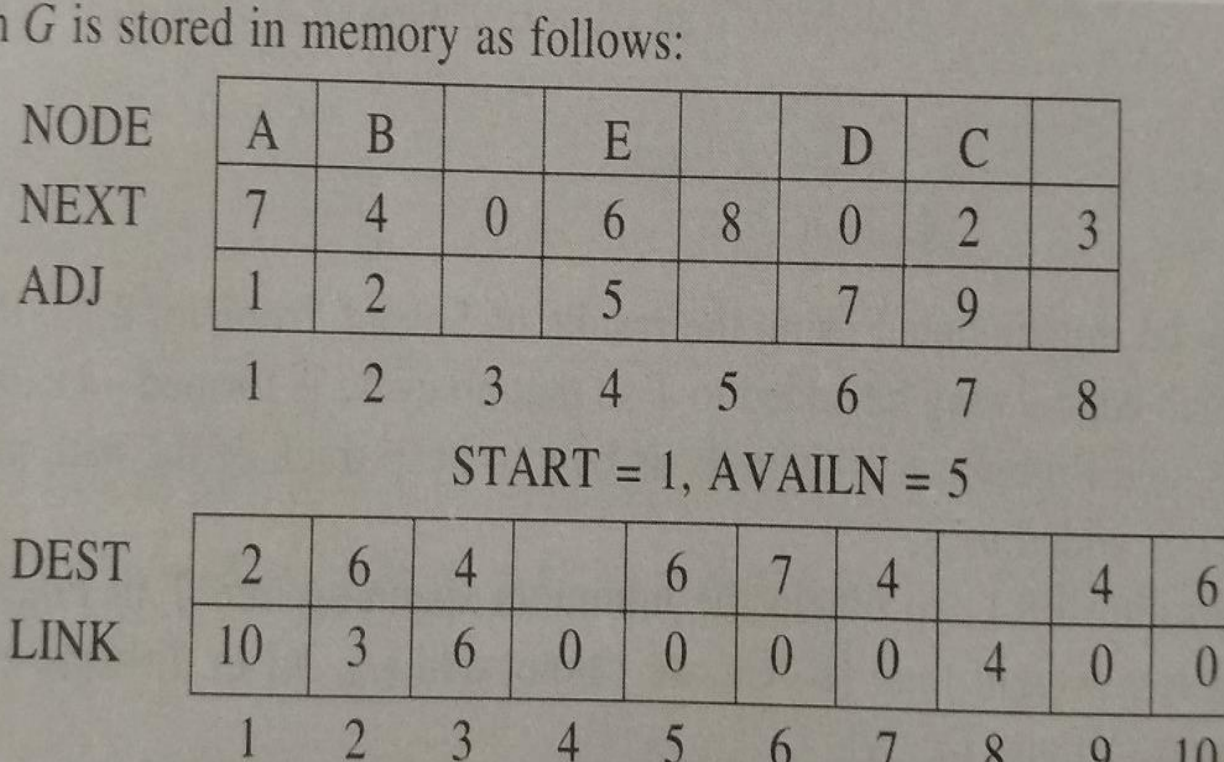

5

 $AVAILE = 8$ 

 $7\phantom{.0}$ 

8

 $\overline{9}$ 

10

6

Draw the graph  $G$ .

#### **Example Solution**

First find the neighbors of each NODE[K] by traversing its adjacency list, which has the pointer ADJ[K]. This yields:

> A:  $2(B)$  and  $6(D)$  C:  $4(E)$  E:  $6(D)$ B:  $6(D)$ ,  $4(E)$  and  $7(C)$  D:  $4(E)$

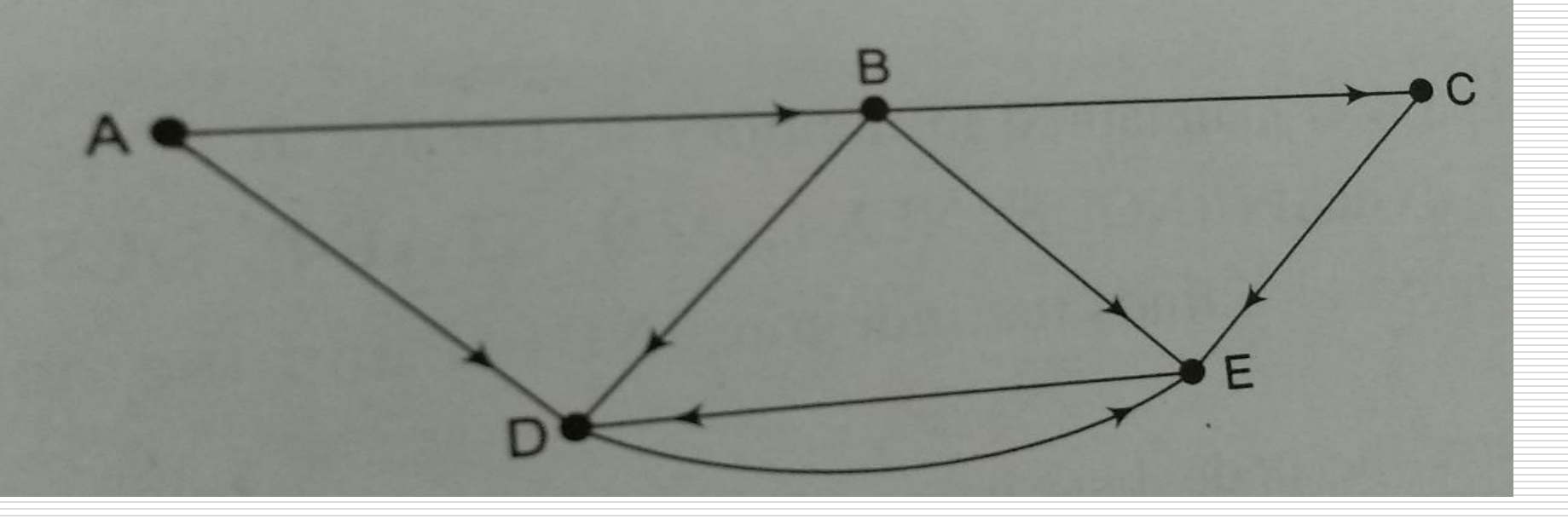

**During the execution of the algorithm, each node N of G will be in one of the three states called status of N as follows:**

- **STATUS=1(Ready State) It is the initial state of the node N.**
- **STATUS=2(Waiting State) The node N is on the queue or stack waiting to be processed.**
- **STATUS=3(Processed State) The node N has been processed.**

#### **1. Breadth-First-Search**

- **First examine the starting node A**
- **Then examine all the neighbors of A**
- **Then examine all the neighbors of neighbors of A and so on. NOTE: No node is processed more than once**

#### **1. Breadth-First-Search**

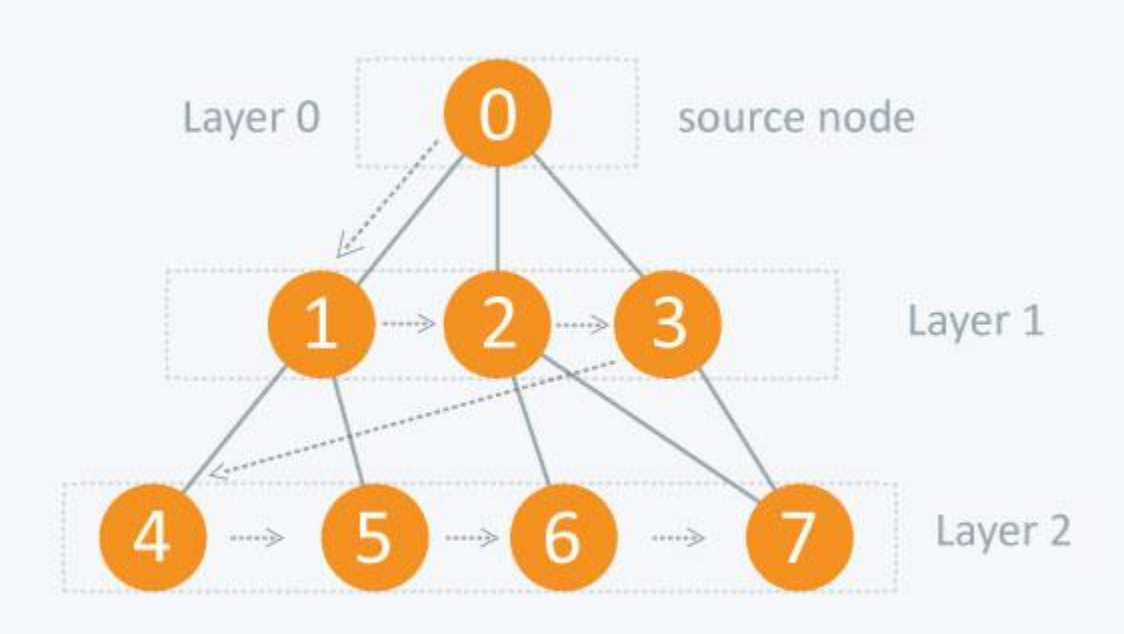

- **Breadth-First-Search Algorithm**
- **(This algorithm use a Queue to hold nodes)**
- **1. Initialize all nodes to the ready state(STATUS=1)**
- **2. Put the starting node A in QUEUE and change its status to the waiting state(STATUS=2)**
- **3. Repeat steps 4 and 5 until QUEUE is empty**

• **Breadth-First-Search Algorithm**

**4. Remove the front node N of QUEUE. Process N and change the status of N to STATUS=3.**

**5. Add to the rear of QUEUE all the neighbors of N that are in STATUS=1 and change their status to STATUS=2 [End of Step 3 Loop] 6. Exit**

- **2. Depth-First-Search Algorithm**
- **(This algorithm use a Stack to hold nodes)**
- **1. Initialize all nodes to the ready state(STATUS=1)**
- **2. Push the starting node A in STACK and change its status to the waiting state(STATUS=2)**
- **3. Repeat steps 4 and 5 until STACK is empty**

- **Depth-First-Search Algorithm**
- **4. Pop the top node N of STACK. Process N and change the status of N to STATUS=3.**
- **5. Push onto STACK all the neighbors of N that are in STATUS=1 and change their status to STATUS=2 [End of Step 3 Loop] 6. Exit**

• **Depth-First-Search Algorithm** It employs the following rules. **Rule 1** − Visit the adjacent unvisited vertex. Mark it as visited. Display it. Push it in a stack. **Rule 2** − If no adjacent vertex is found, pop up a vertex from the stack. (It will pop up all the vertices from the stack, which do not have adjacent vertices.) **Rule 3** − Repeat Rule 1 and Rule 2 until the stack is empty.

#### **Step Traversal Contract Contract Contract Contract Contract Contract Contract Contract Contract Contract Contract Contract Contract Contract Contract Contract Contract Contract Contract Contract Contract Contract Contract**

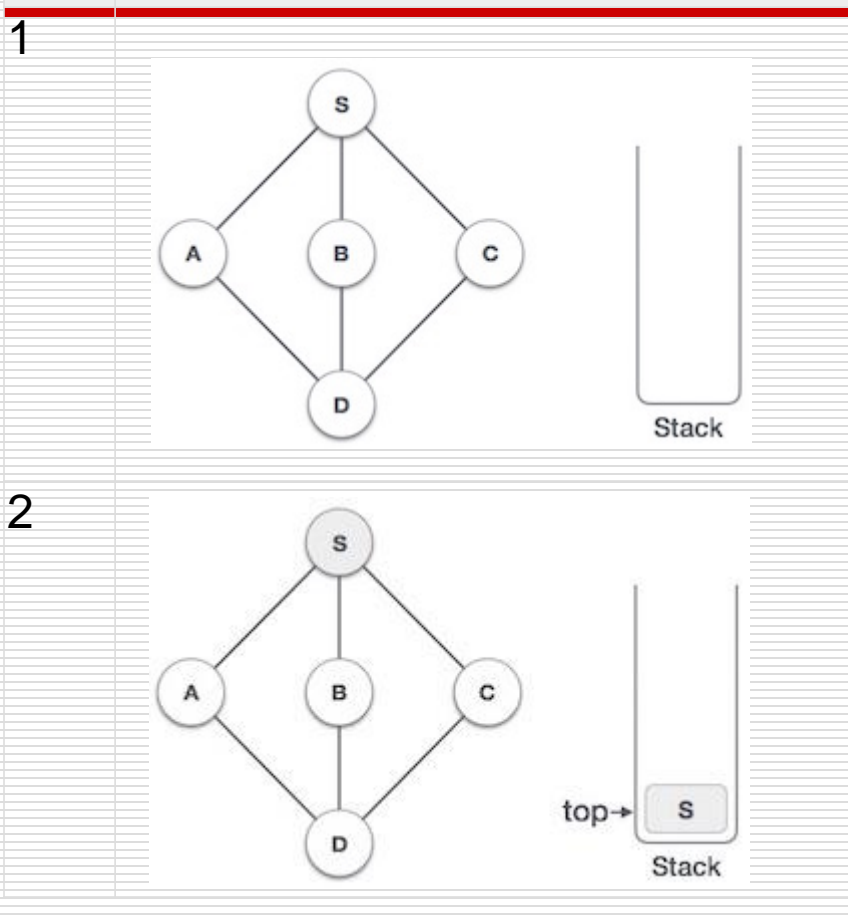

Initialize the stack.

Mark **S** as visited and put it onto the stack. Explore any unvisited adjacent node from **S**. We have three nodes and we can pick any of them. For this example, we shall take the node in an alphabetical order.

#### **Step Traversal Description**

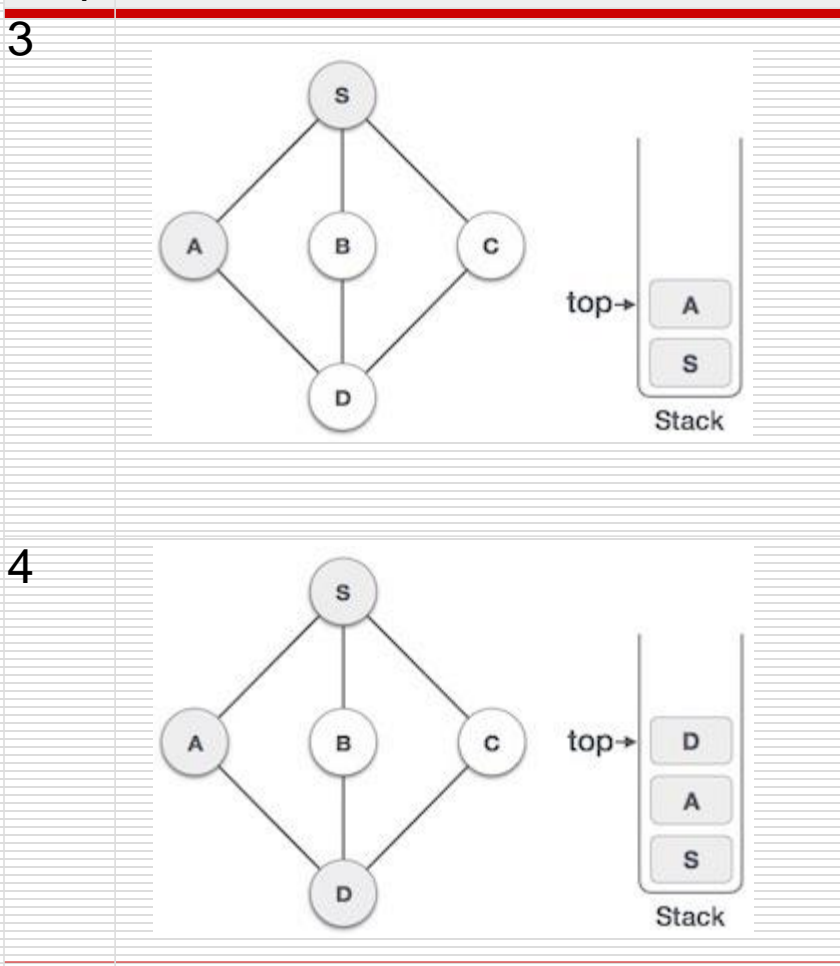

Mark **A** as visited and put it onto the stack. Explore any unvisited adjacent node from A. Both **S** and **D** are adjacent to **A** but we are concerned for unvisited nodes only.

Visit **D** and mark it as visited and put onto the stack. Here, we have **B** and **C** nodes, which are adjacent to **D** and both are unvisited. However, we shall again choose in an alphabetical order.

#### **Step Traversal Description**

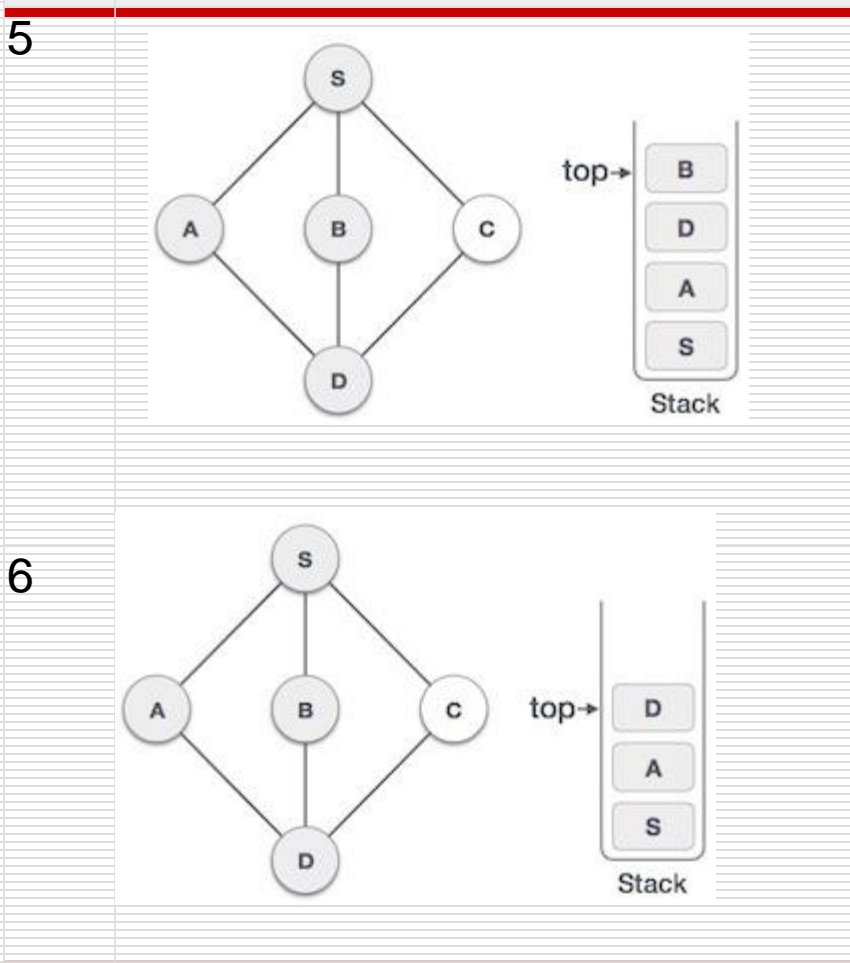

We choose **B**, mark it as visited and put onto the stack. Here **B** does not have any unvisited adjacent node. So, we pop **B** from the stack.

We check the stack top for return to the previous node and check if it has any unvisited nodes. Here, we find **D** to be on the top of the stack.

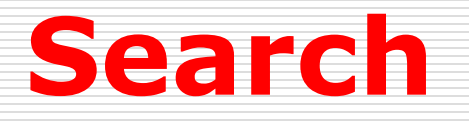

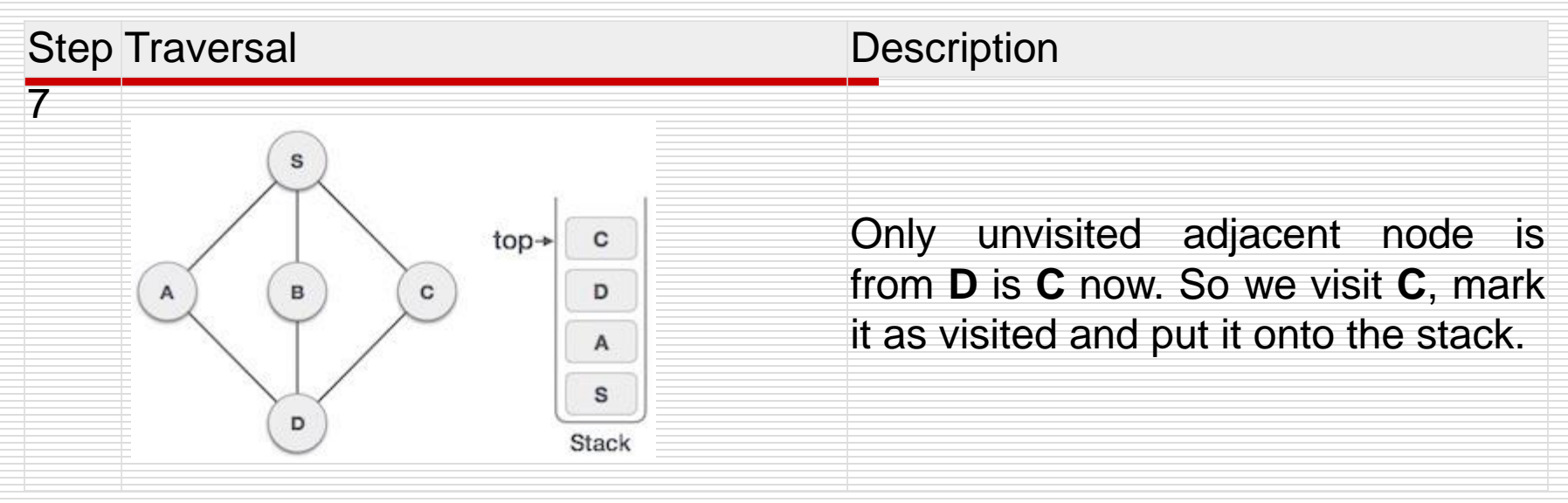

**NOTE:** As **C** does not have any unvisited adjacent node so we keep popping the stack until we find a node that has an unvisited adjacent node. In this case, there's none and we keep popping until the stack is empty.

#### • **Depth-First-Search Algorithm**

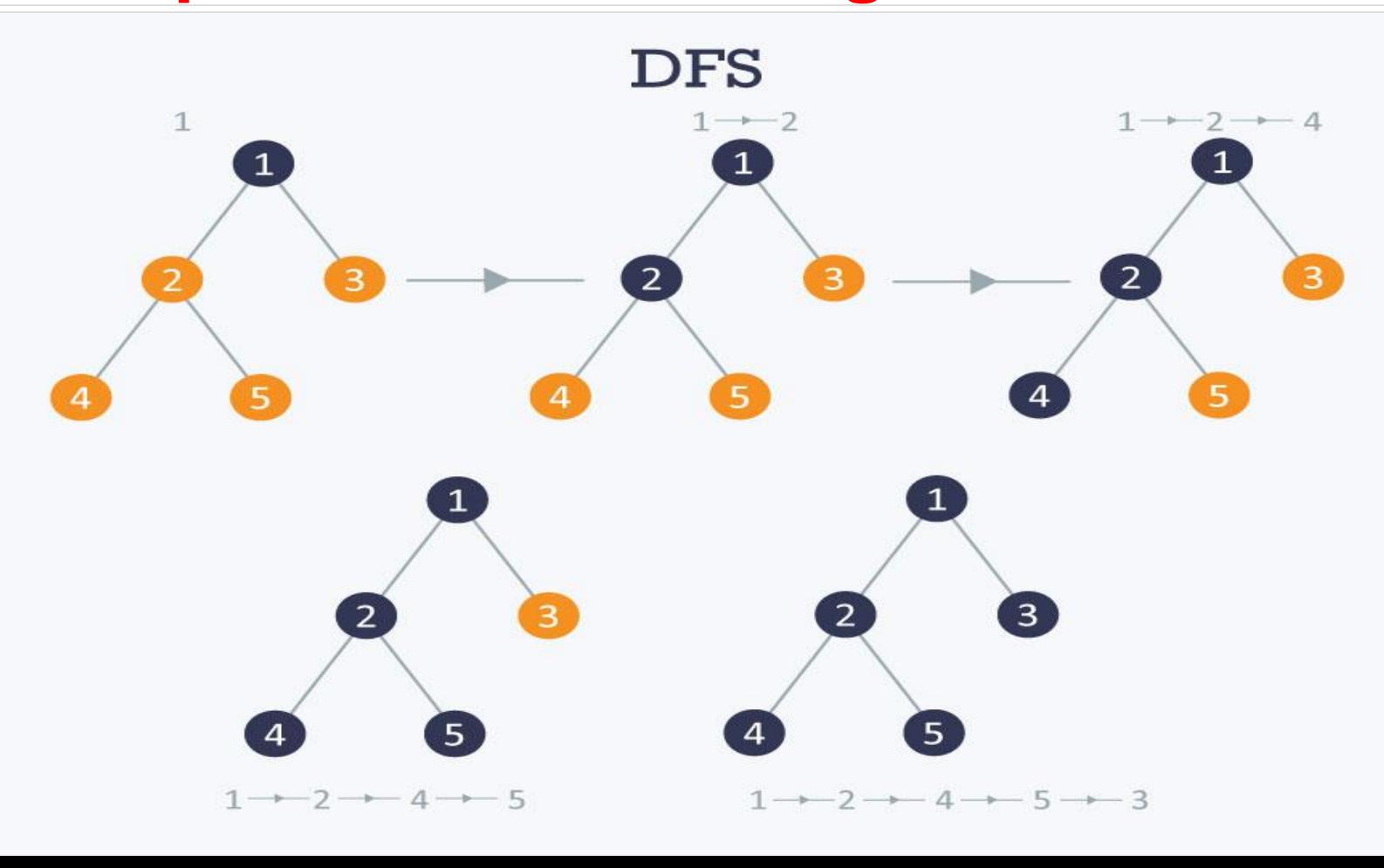

# **Hashing**

- **It is a technique used for performing almost constant time search in case of insertion, deletion and find operation.** • **Hash tables are used to implement the concept of**
	- **hashing.**

# **Hashing**

- **Hash tables efficiently implement the keyed array data structure also known as associative array or map.**
- **In each keyed array, each element is associated with a key. A key is used to find an element instead of an index no.. Therefore, Hash table is one basic form of keyed array.**

# **Hashing**

• **Since Hash table has to be coded using an indexed array, there has to be some way of transforming a key to an index number. That way is called the Hashing function.**

# **Hashing Functions**

- **The hashing function should return a value based on a key and the size of the array, the hashing table is built on.**
- **Function which helps us in generating the value corresponding to key is known as hashing fucntion.**

# **Hashing Functions**

- **For eg: Suppose we want to organize a list of about 260 addresses by people's last names. In this case, people's last names are used as keys in hash table.**
- **Create a hashing function but before that create a relationship between letters and numbers.**
- **Assign A**→**0, B**→**1, ……, Z**→**25**

# **Hashing Functions**

- **Now organize the hash table based on first letter of the last name.**
- **As we have 260 elements, we can multiple the first letter by the last name by 10.**
- **So when a key like "Smith" is given, the key would be transformed to index(S**→**18 and 18\*10=180) 180.**
- **This index no. is used to access an element directly, a hash table access time is small.**

- **Problem may arise when we have last names with the same first letter.**
- **The situation when two keys sent to the same location in the array is known as collision. To address this problem, following are the two main collision resolving techniques: (1)Open Hashing/Separate Chaining (2)Closed Hashing/ Open Addressing**

**(1)Open Hashing/Separate Chaining: In this startetgy, collision is resolved by keeping the conflicting elements in a list i.e. to keep all elements in a list which generate same hash. A linked list is stored at each element in the hash data structure. When a collision occur, an element can be added into the lined list i.e. stored at the hash index.**

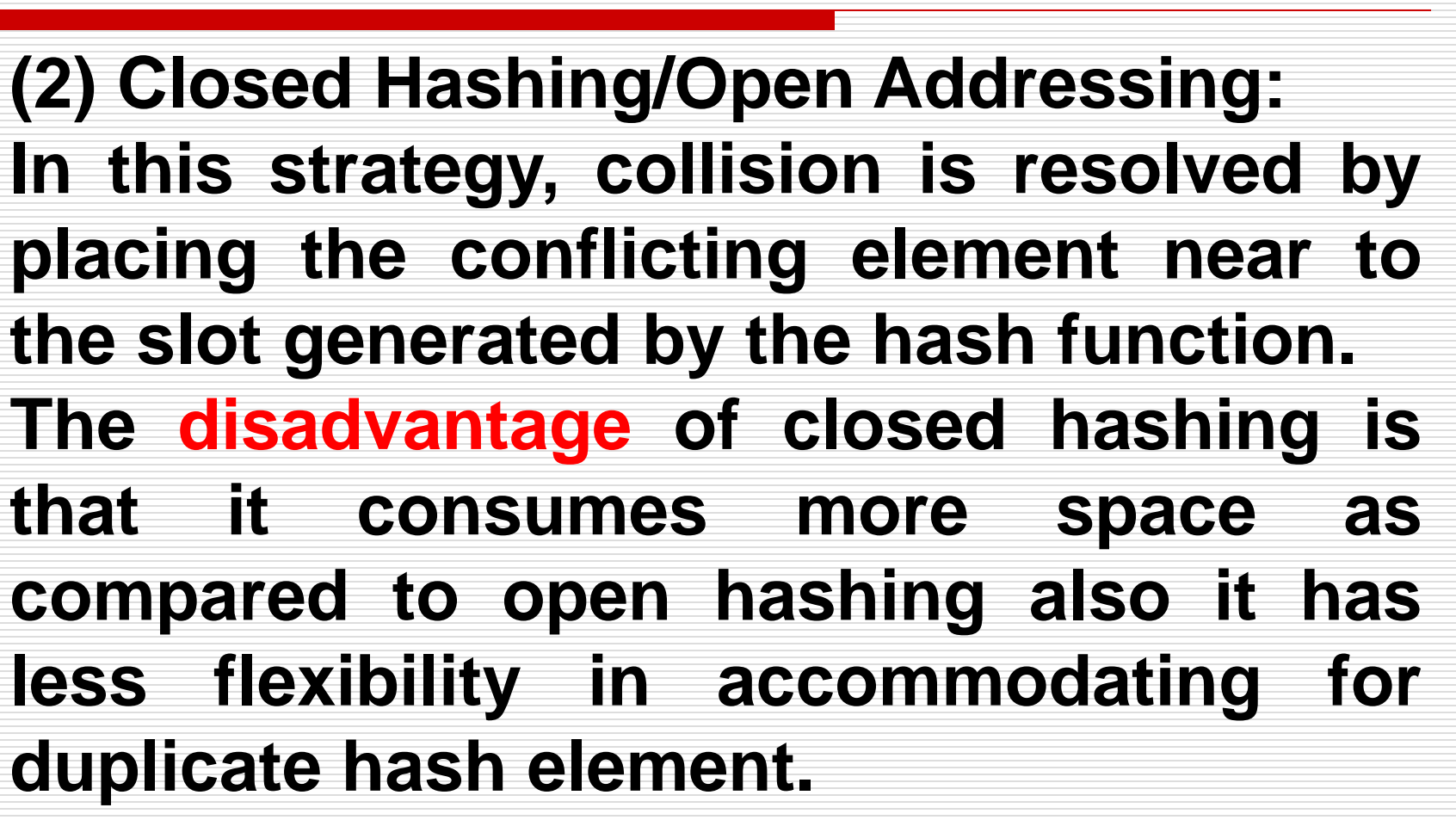

**(2) Closed Hashing/Open Addressing: The advantage of closed hashing is that it reduces the overhead of introducing new data structure and reduces cost of new memory allocation per new element insertion.**